# **Sample Paper-2015 Subject – Informatics Practices (065)**

**Time : 3 hrs. MM:70**

## **General Instructions:**

- (i) All questions are compulsory.
- (ii) Answer the questions after carefully reading the text.
- (iii) This question paper is divided into three sections.
- (iv) Section A consists 10 marks.
- (v) Section B consists 33 marks,
- (vi) Section C consists 27 marks
- (vii) This question paper consists of 6 pages

# **SECTION – A (10 Marks)**

#### **QA Answer the following questions:**

A.1 Which protocol is used for transfer of hyper text documents on the internet?

A.2 Which of the following is not a characteristic of open source software?

- 
- Its source code is available for modification
- Its owned by a company or an individual
- It can be downloaded by Internet

A.3 Akhil is transferring songs from his mobile to his friend's mobile via Bluetooth connection. Name the network used by Akhil.

A.4 Navneet is using software, which has been downloaded from internet and is available for one month. After one month he has to pay license fee for further use. What software Navneet is using?

1

1

A.6 Differentiate between a hub and a switch.

A.7 What are the following software used for?

- A.7.1 Apache
- A.7.2 Tomcat
- A.7.3 PHP
- A.7.4 Python

## **SECTION B ( 33 Marks)**

#### **QB Answer the following questions:**

B.1 While working in netbeans ,ranjeeta included a listbox in the form. Now she wants the list of her friend's names to be displayed in it . Which property of listbox control should she use to do this?

B.2 What will be the contents of jTextarea1 after executing the following code:

jTextArea1.setText("RED\n SCHOOL\t CHHUCHHAKWAS");

B.3 Rewrite the following code fragment using switch :

$$
if(ch = 'E')
$$

east++;

$$
if(ch == 'W')
$$

 $if(ch = -'N')$ 

north++;

 $W$ est $+$ 

$$
if(ch == 'S')
$$

south++;

else

JOptionPane.showMessageDialog(null, "unknown");

B.4 Convert the following code into while loop.

2

2

2

1

1

```
m=5; n=9;
for ( int j=0; j<=10; j+=2 )
{
        System.out.println(m + " + n);
        m = m + 10;
        n = n + 5;}
```
B.5 Write two differences between a listbox and combobox.

B.6 The following code has some error(s). Rewrite the correct code and underlining all the corrections made:

int sum; value; inct;

int I;

 $for(i = 0, i \le 10, i++)$ 

```
sum += i;
```
inct ++;

B.7 What will be the contents of jTextfield1 and jTextfield2 after executing the following code: 1 String s="RED CHHUCHHAKWAS"

jTextField1.setText(s.Length()+" ");

```
jTextField2.setText(Math.pow(2,3)+"");
```
B.8 What will be the value of x and y after execution of the following code:

int  $x, y = 0;$ 

for( $x = 1$ ;  $x \le 5$ ; x

 $y = x + 1$ - -v;

System.out.println( $x +$ "" + y );

B.9 Write a method in JAVA that takes a number as parameter and returns its reverse

3

3

2

2

#### B.10 **Read the following case study and answer the questions that follow**.

TeachWell Public School wants to computerize the employee salary section. The School is having two categories of employees: Teaching and Non Teaching. The Teaching employees are further categorized into PGTs, TGTs and PRTs having different Basic Salary. The School gives addition pay of 3000 for employees who are working for more than 10 years.

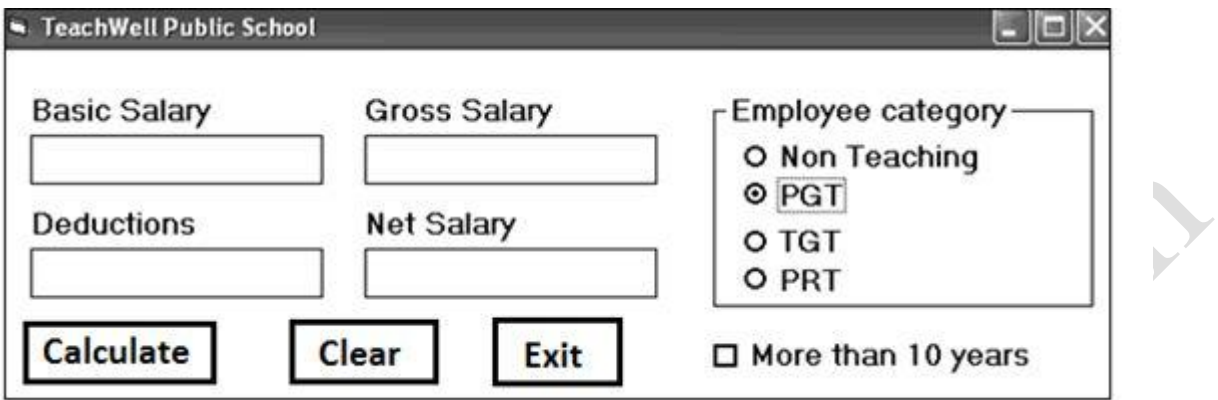

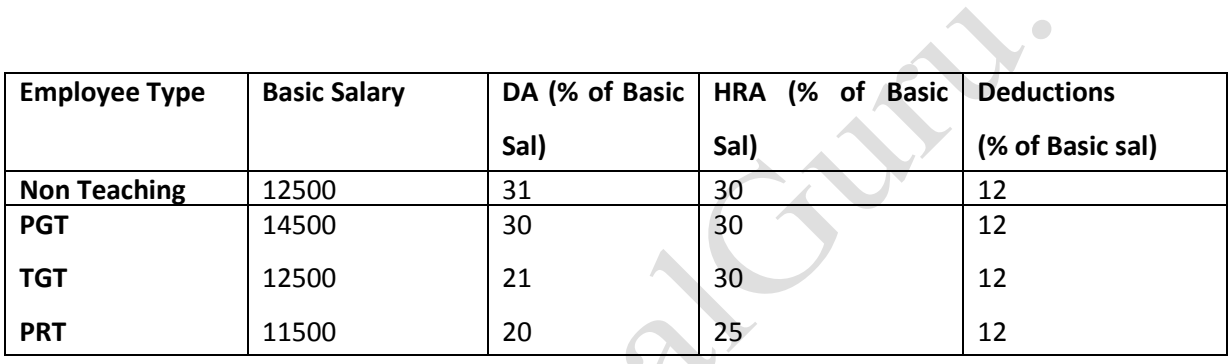

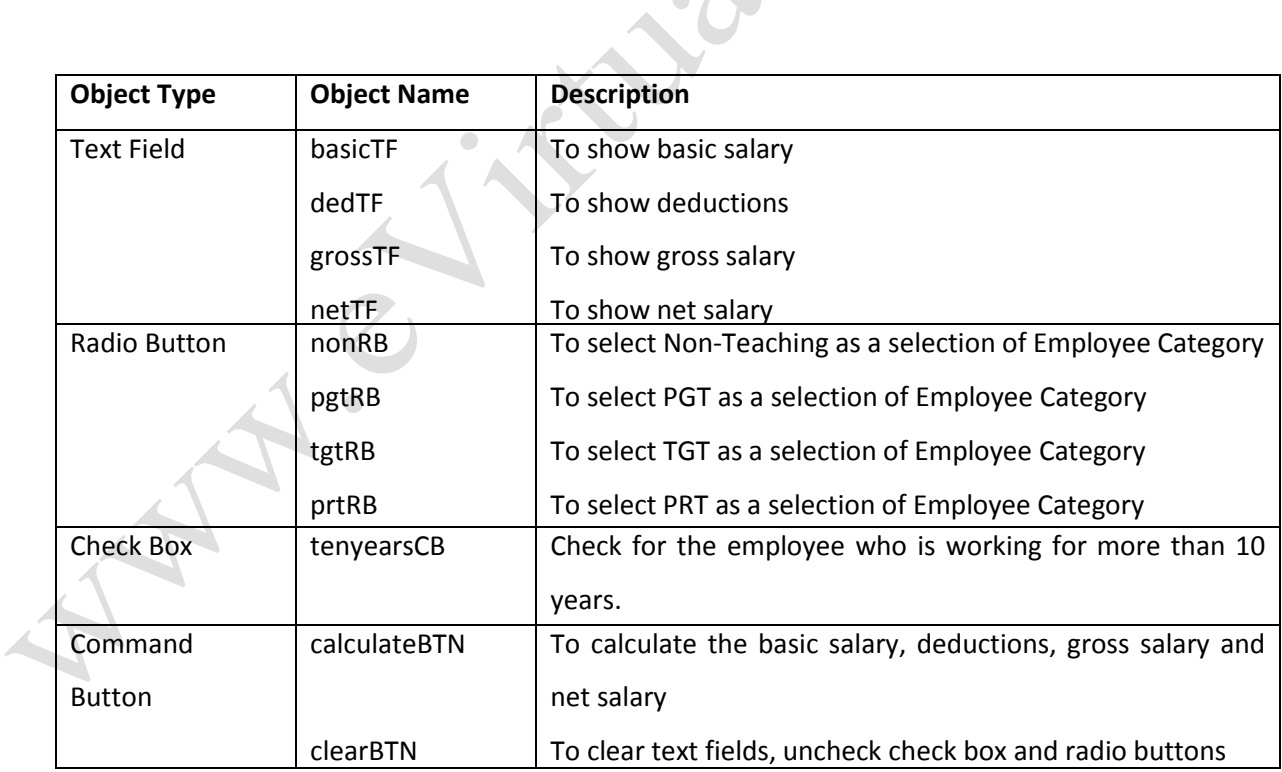

B.10.1 Write the code to calculate the Basic salary, deductions, gross salary and net salary based on the given specification. 3 **Add 3000 to net salary if employee is working for more than 10 years. Gross salary=Basic salary + DA + HRA Net salary = Gross salary – deductions**  B.10.2 Write the code to clear all TextFields, uncheck checkbox and set non-teaching as the default category. 1 B.10.3 Write the code to exit the application. Also display a message "Thank you" before exiting the application. 1 B.11 What is the output of the following code, if the value of variable k is 10? 1 int result =  $++k + k++ k$ ; System.out.println ( result ) ; B.12 Write a program in JAVA to input a number in jTextField1 and calculate its factorial. 2 B.13 What are expressions? How many types of expressions are there? Name them. 2 B.14 Differentiate between Entry-Controlled Loop and Exit-Controlled Loop. 2 B.15 Write the code for the following : 2 1 1 2 1 2 3 1 2 3 4 B.16 Differentiate between Call By Value and Call By Reference. 1 **SECTION - C (27 Marks) QC Answer the following questions:** C.1 Define a class Resort in Java with the following description: 3

#### **Private Members:**

Room\_no To store room number

Name To store customer name

#### ChargesTo store per day charges

Days To store number of days of stay

compute( ) A function to calculate and return amount as days \* charges and if the value of day\*charges is more than 11000 then as 1.02\*days\*charges

#### **Public Members:**

- getInfo( ) A function to enter the content as Room number, name, charges and days.
- dispInfo( ) A function to display Room number, Name, Charges, Days and Amount

( Amount to be displayed by calling function compute ( ) )

C.2 Define a class TravelPlan in Java with the following specification: 3

#### **Private Member:**

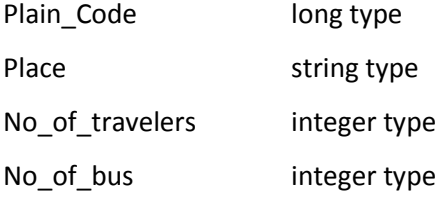

#### **Public member**

A **constructor** to assign initial values of Plain\_Code as 101, Place as 'Delhi', No of travelers as 5, No of buses as 1.

A function **newPlan( )** which allows used to enter Plan Code, Place and No of travelers and No of buses as following condition:

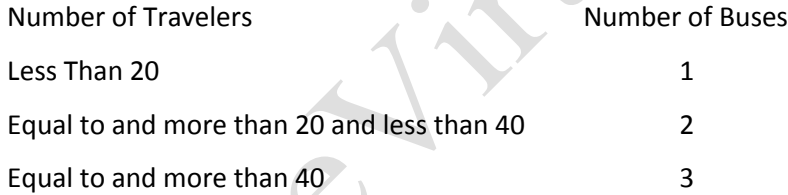

A function **showPlan( )** to display the content of all the data member.

C.3 Write a code to print current date/time using Date class.

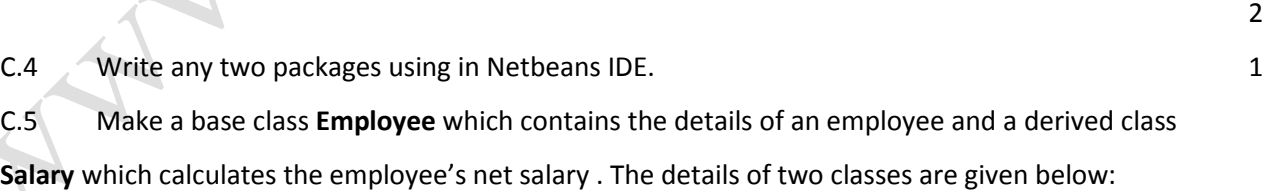

#### **Class Employee** 3

**Data Members:**

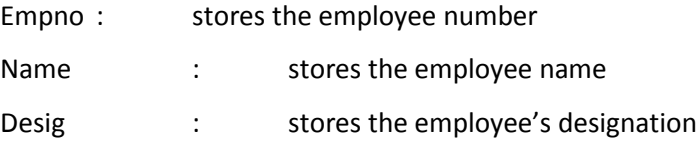

### **Member Function:**

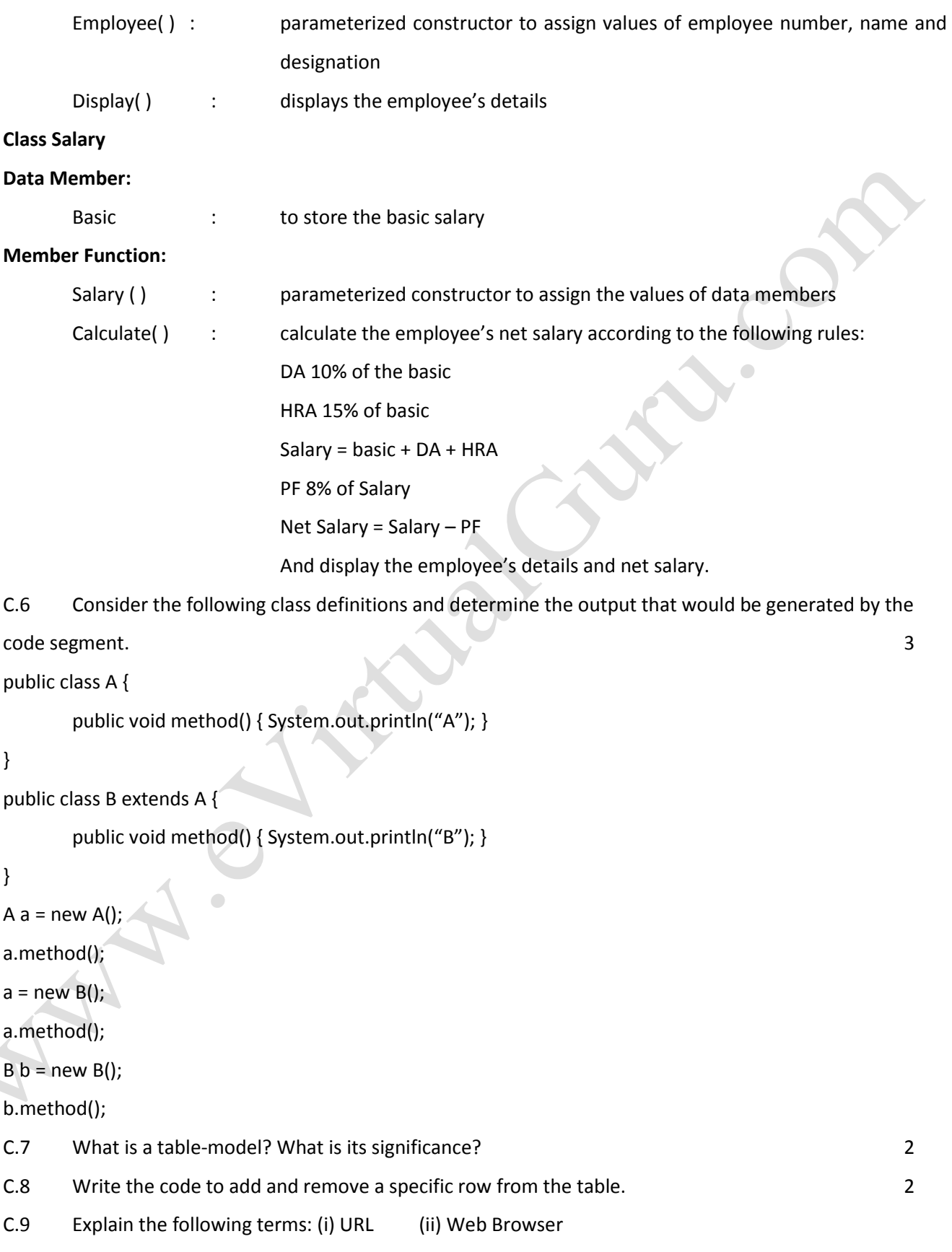

- C.10 What is Client/Server computing?
	- 2
- C.11 Difference between Font and Basefont tags.
	- 2
- C.12 Differentiate between Model and Modeless Dialog Boxes.
	- 2

## **Answer Key**

- A.1 http
- A.2 Its owned by a company or an individual
- A.3 PAN
- A.4 Shareware
- A.5 IP address and the contract of the contract of the contract of the contract of the contract of the contract of the contract of the contract of the contract of the contract of the contract of the contract of the contrac
- 1. It is a 4-bytes long 1. It is a 6-bytes long
- 2. It is address of a computer 2. It is a address of a NIC card.
- A.6 Hub Switch
- 1. Signal for all connected computers 1. Dedicated link
- 2. Connect two or more computers 2. Connect sub-networkes
	-
- A.7.1 Apache It is a web server can be run on different platform.
- A.7.2 Tomcat it works just like a servelets.
- A.7.3 PHP It is a open source programming language can be run on different platform.
- A.7.4 Python It is also a programming language.

# **SECTION B ( 32 Marks)**

- B.1 Model
- B.2 RED

{

## SCHOOL CHHUCHHAKWAS"

B.3 switch(ch)

case 'E':east++; break;

case 'W': west++;break;

case 'N': north++; break;

case 'S':south++; break;

```
}
B.4 int m,n;
m=5; n=9;
int j = 0;
while( j<=10)
{
       System.out.println(m + " + n);
       m = m + 10;n = n + 5;
```

```
j+=2; }
```

```
B.5 Listbox – It has large storing area.From this we can select more than one items at a time. We cannot 
modify any value at run time.
```
Combobox - It has less storing area. From this we can select only one item at a time. We can modify any value at run time.

```
B.6 int sum, value, inct;
```
int i;

```
for(i = 0; i \le 10; i++)
```
#### $\{$  2

```
sum += i;
```
inct ++;

}

```
B.7 16, 8
```

```
B.8 x=7 , y=4
```
 $\left\{ \right.$ 

```
B.9 int method(int num )
```

```
{
```

```
while(num > 0)
```

```
int digit = num % 10;rev = (rev * 10) + digit ;num = num / 10;}
```
return rev;

```
}
```

```
B.10 self
B.11 result = 34
B.12 int n = Integer.parseInt(jTextField1.getText());
while(n > 0)
{
       F = F * n;n - 1;
}
```
System.out.println(n);

B.13 Expressions – combination of variables, operators and constants. Two types:  $\bullet$ 

1. Implicit 2. Explicit

B.14 Entry-Controlled Loop – where condition is checked at entry time. – for and while

Exit-Controlled Loop – where condition is checked at exit time of loop – do-while

```
B.15 for(int i=1; i<4; i++)
```
{

```
for(int j=1; j<=1; j++)
```
System.out.print(j);

```
System.out.println(" ");
```
}

B.16 Call By Value - where value of actual parameter is passed to formal parameters. If any change is there in formal will not affect on original parameters.

Call By Reference - where address of actual parameter is passed to formal parameters. If any change is there in formal will affect on original parameters.

# **SECTION - C (28 Marks)**

```
C.1 class Resort
{
private int Room_no;
private String Name;
private float Charges;
private int Days;
float compute( )
```
{

```
amount = days * charges;
                if(amount >11000)
                return (1.02*amount);
               else
                return amount;
public void getInfo( )
```

```
{
```
}

```
Room_no=123;
Name="Wilson";
Charges=90.89;
Days=10;
```

```
}
```

```
public void dispInfo( )
```

```
{
```

```
System.out.println(Room_ no + Name + Charges + Days);
```

```
Amount =compute ( ) ;
```
## } }

```
C.2 class TravelPlan
```
## {

**private long** Plain\_Code;

String Place;

int No\_of\_travelers, No\_of\_bus;

## **public TravelPlan()**

```
{ Plain_Code = 101; Place= 'Delhi'; No_ of_ travelers =5, No_ of_ bus= 1;}
```

```
Public void newPlan( ) { Plan Code=105; Place="kolkatta";No_ of_ travelers=100;
```

```
If(No_of_ Travelers>20) No_of_bus = 1;
```

```
else if (no_of_Travelers>=20) No_of_bus= 2;
```

```
else if (no_of_Travelers>=40) No_of_bus= 3;
```
## **}**

```
void showPlan( ) {
```

```
System.out.println(Plain_code + place + no_of_travelers+ no_of_bus);
```

```
}
C.3 Date dt=new Date();
C.4 java.util and java.lang
C.5 class Employee
{
Private:
int Empno;
String Name, Desig;
Employee( int eno,String nm,String des)
{
        Empno = eno; Name = nm; Desig = des;
}
void Display( )
{
        System.out.println(Empno + Name + Desig );
}
}
Class Salary extends Employee
{
        double Basic;
        Salary(double bas, int eno,String name,String des)
        {
               Super(eno,name,des);
               Basic=bas;
                       \Box}
        void Calculate( )
        { 
               double DA = Basic*0.10;
               double HRA =Basic*0.15;
               double Salary = basic + DA + HRA
               double PF =Salary*0/8;
               double = NetSalary = Salary – PF
```
}}

C.6 System.out.println("A")

System.out.println("B")

System.out.println("B")

C.7 table-model- it is a control is used to display all the records stored in a table.

C.8 tm.addRow(array) and tm.removeRow(index)

 $C.9$  URL – the complete path of a website

Web Browser – it is a program used to connect our computer with the internet.

C.10 Client/Server computing – It is s process to create the link between server and client and share the data and information also.

C.11 Font- it is a container tag. It is used to change the font, style and size of the enclose betweeb starting and ending clause.

Basefont – It is the basic tag in html. It is used to change the font, style and size of the text and we can change the font size of the specific paragraph.

C.12 Model – it is a dialog. It is used to block all other dialog when it is active.

Modeless Dialog Boxes – It is also a dialog but it does not block all other dialog when it is active.